# **Lecture 4. Checking Model Adequacy**

Montgomery: 3-4, 15-1.1

### **Model Checking and Diagnostics**

- Model Assumptions
	- 1 Model is correct
	- 2 Independent observations
	- 3 Errors normally distributed
	- 4 Constant variance

$$
y_{ij} = (\overline{y}_{..} + (\overline{y}_{i.} - \overline{y}_{..})) + (y_{ij} - \overline{y}_{i.})
$$
  
\n
$$
y_{ij} = \hat{y}_{ij} + \hat{\epsilon}_{ij}
$$
  
\nobserved = predicted + residual

- $\bullet\,$  Note that the predicted response at treatment  $i$  is  $\hat{y}_{ij} = \bar{y}_{i,j}$
- Diagnostics use predicted responses and residuals.

### **Diagnostics**

- Normality
	- **–** Histogram of residuals
	- **–** Normal probability plot / QQ plot
	- **–** Shapiro-Wilk Test
- Constant Variance
	- **–**– Plot  $\hat{\epsilon}_{ij}$  vs  $\hat{y}_{ij}$  (residual plot)
	- **–** Bartlett's or Levene's Test
- Independence
	- **–**– Plot  $\hat{\epsilon}_{ij}$  vs time/space
	- **–**- Plot  $\hat{\epsilon}_{ij}$  vs variable of interest
- Outliers

#### **Constant Variance**

• In some experiments, error variance  $(\sigma_i^2)$  depends on the mean response

$$
E(y_{ij}) = \mu_i = \mu + \tau_i.
$$

So the constant variance assumption is violated.

- Size of error (residual) depends on mean response (predicted value)
- Residual plot
	- **–**– Plot  $\hat{\epsilon}_{ij}$  vs  $\hat{y}_{ij}$
	- **–**– Is the range constant for different levels of  $\hat{y}_{ij}$
- More formal tests:
	- **–** Bartlett's Test
	- **–** Modified Levene's Test.

#### **Bartlett's Test**

• 
$$
H_0: \sigma_1^2 = \sigma_2^2 = \ldots = \sigma_a^2
$$

 $\bullet~$  Test statistic:  $\chi_0^2=2.3026\frac{q}{c}$ 

where

$$
q = (N - a)\log_{10} S_p^2 - \sum_{i=1}^a (n_i - 1)\log_{10} S_i^2
$$
  

$$
c = 1 + \frac{1}{3(a-1)} (\sum_{i=1}^a (n_i - 1)^{-1} - (N - a)^{-1})
$$

and  $S_i^2$  is the sample variance of the *i*th population and  $S_p^2$  is the pooled sample variance.

 $\bullet\,$  Decision Rule: reject  $H_0$  when  $\chi_0^2>\chi_{\alpha,a-1}^2.$ 

Remark: sensitive to normality assumption.

#### **Modified Levene's Test**

- $\bullet\,$  For each fixed  $i$ , calculate the median  $m_i$  of  $y_{i1}, y_{i2}, \ldots\,, y_{in_i}.$
- Compute the absolute deviation of observation from sample median:[

$$
d_{ij} = |y_{ij} - m_i|
$$

for  $i = 1, 2, \ldots, a$  and  $j = 1, 2, \ldots, n_i$ ,

- $\bullet\,$  Apply ANOVA to the deviations:  $d_{ij}$
- $\bullet\,$  Use the usual ANOVA  $F$ -statistic for testing  $H_0:\sigma_1^2=\ldots=\sigma_a^2.$

```
options ls=80 ps=65;
```

```
title1 'Diagnostics Example';
```

```
data one;
 infile 'c:\saswork\data\tensile.dat';
 input percent strength time;
```

```
proc glm data=one;
 class percent;
model strength=percent;
 means percent / hovtest=bartlett hovtest=levene;
 output out=diag p=pred r=res;
```

```
proc sort; by pred;
symbol1 v=circle i=sm50; title1 'Residual Plot';
proc gplot; plot res*pred/frame; run;
```

```
proc univariate data=diag normal noprint;
var res; qqplot res / normal (L=1 mu=est sigma=est);
histogram res / normal; run;
```
run;

```
proc sort; by time;
symbol1 v=circle i=sm75;
title1 'Plot of residuals vs time';
proc gplot; plot res*time / vref=0 vaxis=-6 to 6 by 1;
run;
```
symbol1 v=circle i=sm50; title1 'Plot of residuals vs time'; proc gplot; plot res\*time / vref=0 vaxis=-6 to 6 by 1; run;

Diagnostics Example

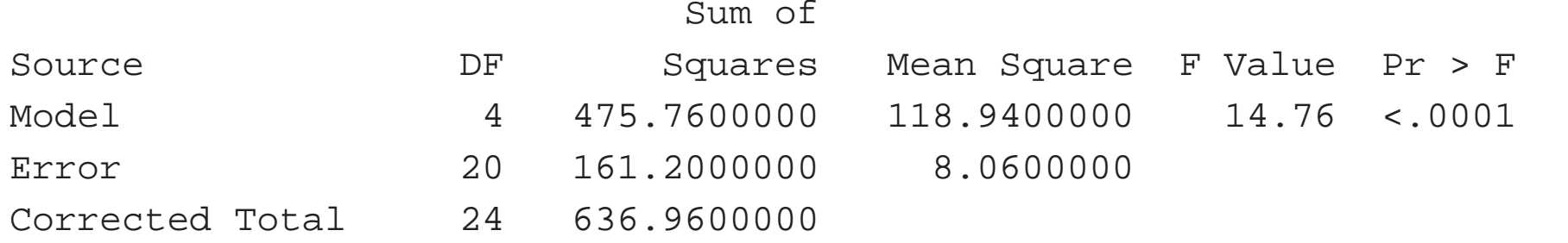

Levene's Test for Homogeneity of strength Variance ANOVA of Squared Deviations from Group Means

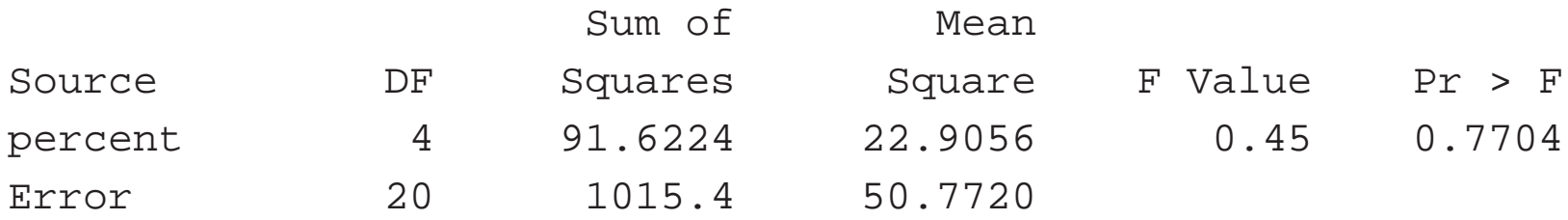

Bartlett's Test for Homogeneity of strength Variance

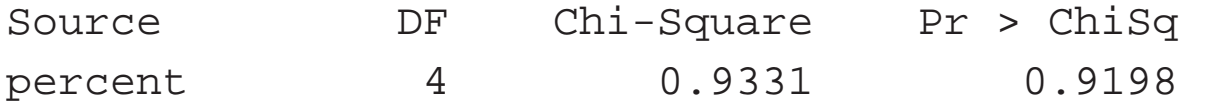

#### **Non-constant Variance: Impact and Remedy**

- Does not affect F-test dramatically when experiment is balanced
- Why concern?
	- **–** Comparison of treatments depends on MSE
	- **–** Incorrect intervals and comparison results
- Variance-Stabilizing Transformations
	- **–** Common transformations

 $\sqrt{x}$ ,  $\log(x)$ ,  $1/x$ ,  $\arcsin(\sqrt{x})$ , and  $1/\sqrt{x}$ 

**–** Box-Cox transformations

1. approximate the relationship  $\sigma_i = \theta \mu_i^{\beta}$ , then the transformation is  $X^{1-\beta}$ 

2. use maximum likelihood principle

∗ Distribution often more "normal" after transformation

### **Ideas for Finding Proper Transformations**

- Consider response  $Y$  with mean E( $Y$ )= $\mu$  and variance Var( $Y$ )= $\sigma^2$ .
- $\bullet~$  That  $\sigma^2$  depends on  $\mu$  leads to nonconstant variances for different  $\mu.$
- $\bullet\,$  Let  $f$  be a transformation and  $\tilde{Y}$  $Y= f(Y)$ ; What is the mean and variance of  $\tilde{Y}$  $\gamma$  ?
- $\bullet\,$  Approximate  $f(Y)$  by a linear function (Delta Method):

$$
f(Y) \approx f(\mu) + (Y - \mu)f'(\mu)
$$

Mean  $\tilde{\mu} = \mathsf{E}(\tilde{Y})$  $) = \mathsf{E}(f(Y)) \approx \mathsf{E}(f(\mu)) + \mathsf{E}((Y-\mu)f'(\mu)) = f(\mu)$ Variance  $\tilde{\sigma}^2 = \text{Var}(\tilde{Y}) \approx [f'(\mu)]^2 \text{Var}(Y) = [f'(\mu)]^2 \sigma^2$ 

 $\bullet\; f$  is a good transformation if  $\tilde{\sigma}^2$  does not depend on  $\tilde{\mu}$  anymore. So,  $\tilde{Y}$  $Y$  has constant variance for different  $f(\mu)$ .

#### **Transformations**

- $\bullet~$  Suppose  $\sigma^2$  is a function of  $\mu$ , that is  $\sigma^2 = g(\mu)$
- $\bullet\,$  Want to find transformation  $f$  such that  $\tilde{Y}$  $Y= f(Y)$  has constant variance: Var( $\tilde{Y}$  $Y$  ) does not depend on  $\mu.$
- $\bullet\,$  Have shown Var( $\tilde{Y}$ ) $\approx [f'(\mu)]^2\sigma^2 \approx [f'(\mu)]^2 g(\mu)$
- $\bullet \,$  Want to choose  $f$  such that  $[f'(\mu)]^2g(\mu) \approx c$

#### **Examples**

$$
g(\mu) = \mu \qquad \text{(Poisson)} \qquad f(X) = \int \frac{1}{\sqrt{\mu}} d\mu \to f(X) = \sqrt{X}
$$
  
\n
$$
g(\mu) = \mu(1 - \mu) \qquad \text{(Binomial)} \qquad f(X) = \int \frac{1}{\sqrt{\mu(1 - \mu)}} d\mu \to f(X) = \arcsin(\sqrt{X})
$$
  
\n
$$
g(\mu) = \mu^{2\beta} \qquad \text{(Box-Cox)} \qquad f(X) = \int \mu^{-\beta} d\mu \to f(X) = X^{1 - \beta}
$$
  
\n
$$
g(\mu) = \mu^2 \qquad \text{(Box-Cox)} \qquad f(X) = \int \frac{1}{\mu} d\mu \to f(X) = \log X
$$

#### **Identify Box-Cox Transformation Using Data: Approximate Method**

• From the previous slide, if  $\sigma=\theta\mu^{\beta}$ , the transformation is

$$
f(Y) = \begin{cases} Y^{1-\beta} & \beta \neq 1; \\ \log Y & \beta = 1 \end{cases}
$$

So it is crucial to estimate  $\beta$  based on data  $y_{ij}$ ,  $i = 1, \ldots, a$ .

• We have 
$$
\log \sigma_i = \log \theta + \beta \log \mu_i
$$

 $\bullet\,$  Let  $s_i$  and  $\bar{y}_i$ , be the sample standard deviations and means. Because  $\hat{\sigma}$  $\hat{\sigma}_i = s_i$  and  $\hat{\mu}_i = \bar{y}_{i.}$  , approximately,

 $\log s_i = \text{constant} + \beta \log \bar{y}_i$ ,

where  $i = 1, \ldots, a$ .

 $\bullet\,$  We can plot  $\mathrm{log}s_i$  against  $\mathrm{log}\bar y_i$  , fit a straight line and use the slope to estimate  $\beta$ .

### **Identify Box-Cox Transformation: Formal Method**

1. For a fixed  $\lambda$ , perform analysis of variance on

$$
y_{ij}(\lambda) = \begin{cases} \frac{y_{ij}^{\lambda} - 1}{\lambda y^{\lambda - 1}} & \lambda \neq 0 \\ y \log y_{ij} & \lambda = 0 \end{cases} \quad \text{where} \quad y = \left(\prod_{i=1}^{a} \prod_{j=1}^{n_i} y_{ij}\right)^{1/N}.
$$

- 2. Step 1 generates a transformed data  $y_{ij}(\lambda)$ . Apply ANOVA to the new data and obtain SS $_E$ . Because SS $_E$  depends on  $\lambda$ , it is denoted by SS $_E(\lambda)$ .
- $\bullet~$  Repeat 1 and 2 for various  $\lambda$  in an interval, e.g., [-2,2], and record  $\mathtt{SS}_{E}(\lambda)$
- 3 Find  $\lambda_0$  which minimizes  $SS_E(\lambda)$  and pick up a meaningful  $\lambda$  in the neighborhood of  $\lambda_0$ . Denote it again by  $\lambda$ .
- 4 The transformation is:

$$
\tilde{y}_{ij} = y_{ij}^{\lambda_0} \text{ if } \lambda_0 \neq 0;
$$
  

$$
\tilde{y}_{ij} = \log y_{ij} \text{ if } \lambda_0 = 0.
$$

#### **An Example: boxcox.dat**

trt response

- 1 0.948916
- 1 0.431494
- 1 3.486359
- . ....
- . ....
- 2 3.469623
- 2 0.840701
- 2 3.816014
- 2 1.234756
- . ...
- . ...
- 3 10.680733 3 19.453816 3 3.810572 3 10.832754 3 3.814586

#### **Approximate Method: trans.sas**

```
options nocenter ps=65 ls=80;
title1 'Increasing Variance Example';
data one;
 infile 'c:\saswork\data\boxcox.dat'; input trt resp;
proc glm data=one; class trt;
model resp=trt; output out=diag p=pred r=res;
title1 'Residual Plot'; symbol1 v=circle i=none;
proc gplot data=diag; plot res*pred /frame;
proc univariate data=one noprint;
var resp; by trt; output out=two mean=mu std=sigma;
data three;
 set two; logmu = log(mu); logsig = log(sigma);
proc reg; model logsig = logmu;
```

```
title1 'Mean vs Std Dev'; symbol1 v=circle i=rl;
proc gplot; plot logsig*logmu / regeqn; run;
```
## **Residual Plot**

 $\begin{array}{c} r \text{ e s} \\ 16 \end{array}$  $\circ$  $15<sup>1</sup>$  $\frac{14}{1}$  $13^{-}$  $12<sup>1</sup>$  $11<sub>1</sub>$  $10^{-1}$  $-9 8 7 \,8\,$  $\mathbf{6}$  $5<sup>1</sup>$  $_{\rm O}^{\rm O}$  $3 \circ$  $\circ$  $2\frac{1}{2}$  $_{\rm 8}^{\rm 8}$  $\,8\,$  $\begin{matrix} 1 \\ -8 \\ 18 \end{matrix}$  $\circ \circ \circ \circ \circ$  $0^ \circ$  $\Theta$  $-2^{-}$  $\mathbf{\Theta}$  $-3^{-}$  $\circ$  $\, 8$  $-4$   $\sqrt{2}$  $\overline{3}$  $\mathbf{1}$  $\overline{4}$  $5\phantom{.0}$ pred

**Residual Plot** 

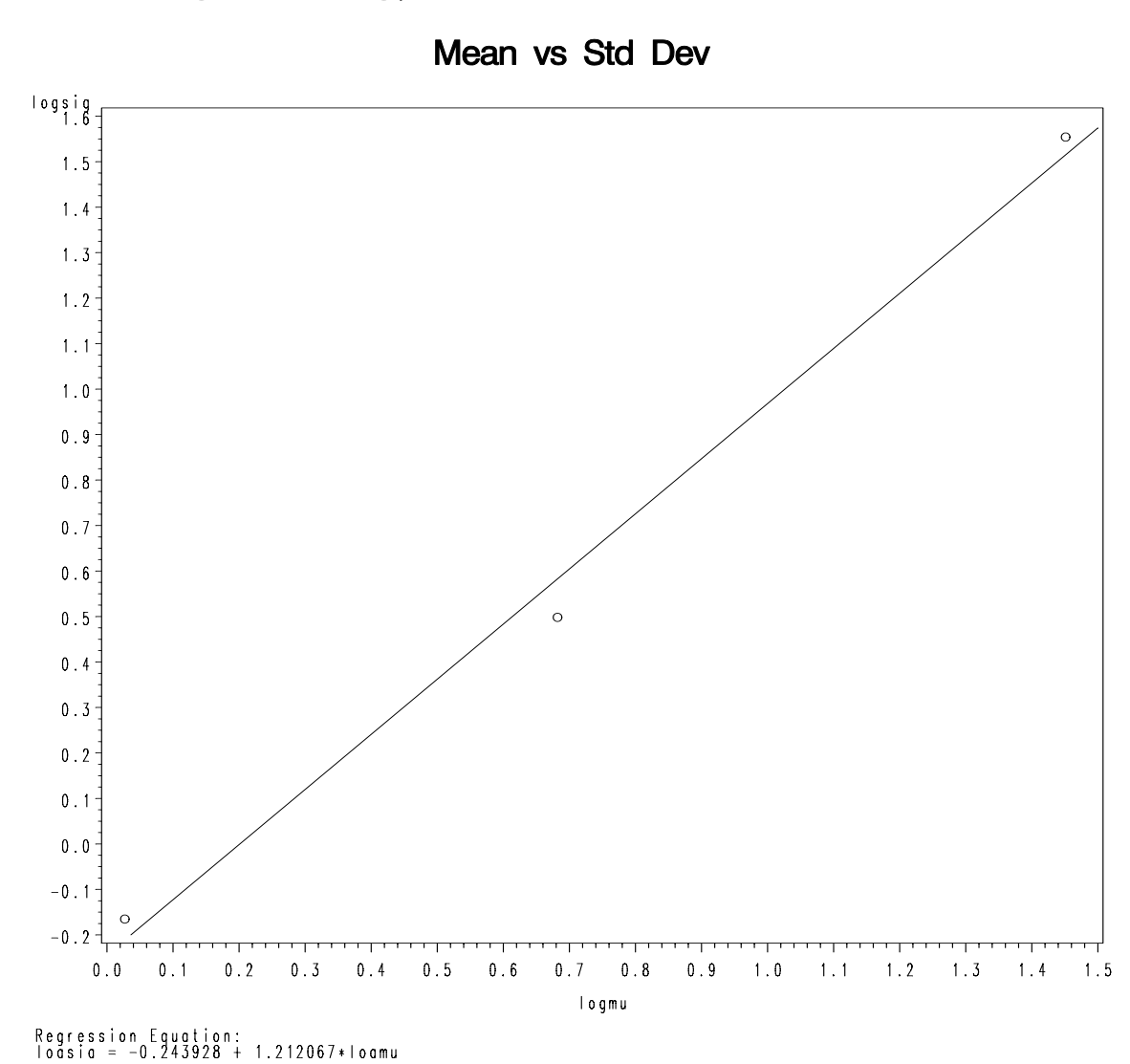

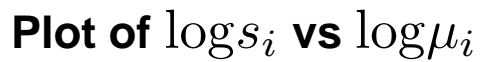

#### **Formal Method: trans1.sas**

```
options ls=80 ps=65 nocenter;
title1 'Box-Cox Example';
data one;
 infile 'c:\saswork\data\boxcox.dat';
 input trt resp;
 logresp = log(resp);proc univariate data=one noprint;
var logresp; output out=two mean=mlogresp;
data three;
 set one; if _n_ eq 1 then set two;
ydot = exp(mlogresp);
 do l=-1.0 to 1.0 by .25iden = l*ydot**(l-1); if abs(l) eq 0 then den = 1;
   yl=(resp**l -1)/den; if abs(l) < 0.0001 then yl=ydot*log(resp);
    output;
 end;
```

```
keep trt yl l;
proc sort data=three out=three; by l;
proc glm data=three noprint outstat=four;
 class trt; model yl=trt; by l;
data five; set four;
 if _SOURCE_ eq 'ERROR'; keep l SS;
proc print data=five;
run;
symbol1 v=circle i=sm50;
proc gplot;
plot SS*l;
run;
```
## $\text{SS}_{E}(\lambda)$  and  $\lambda$

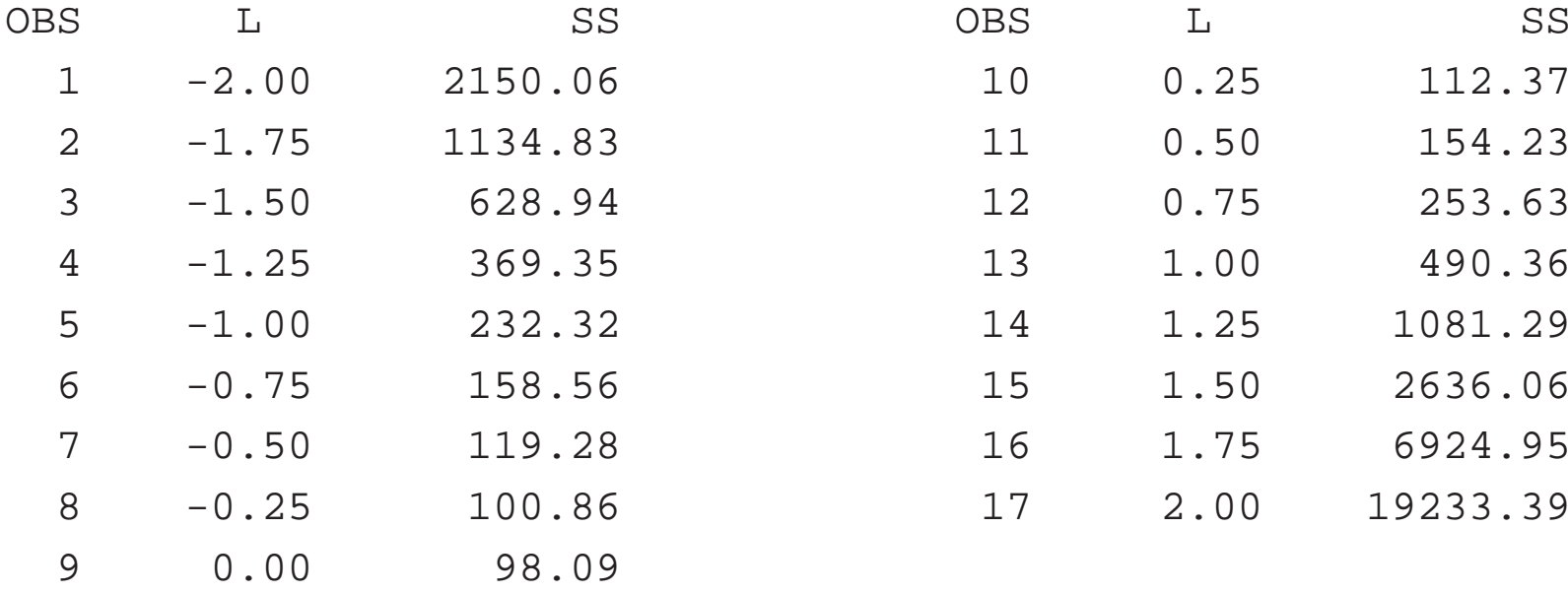

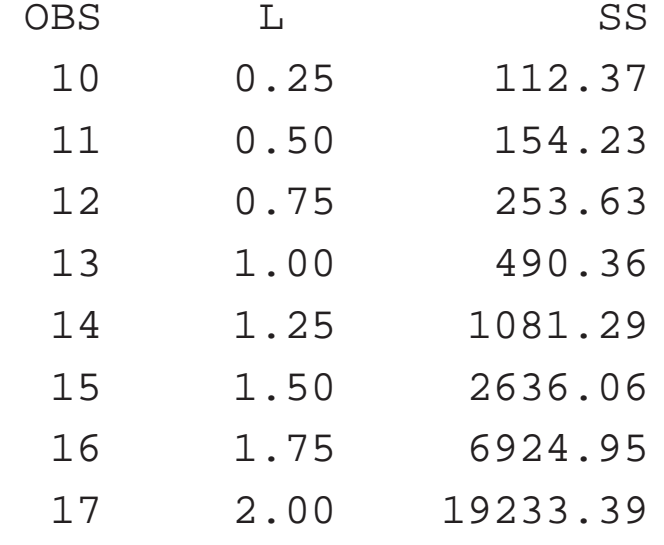

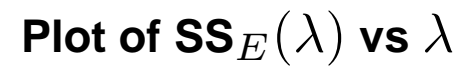

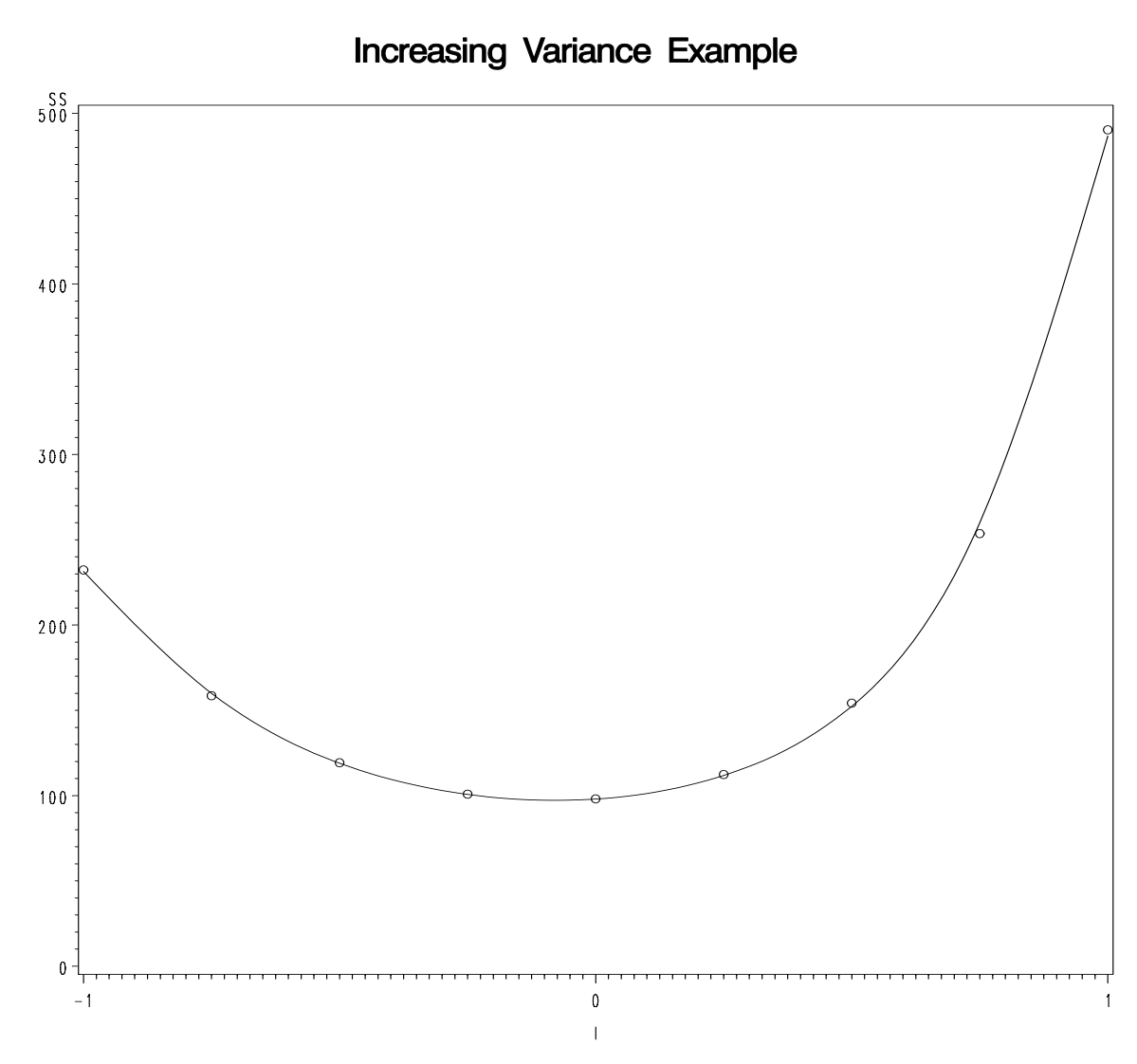

## **Using Proc Transreg**

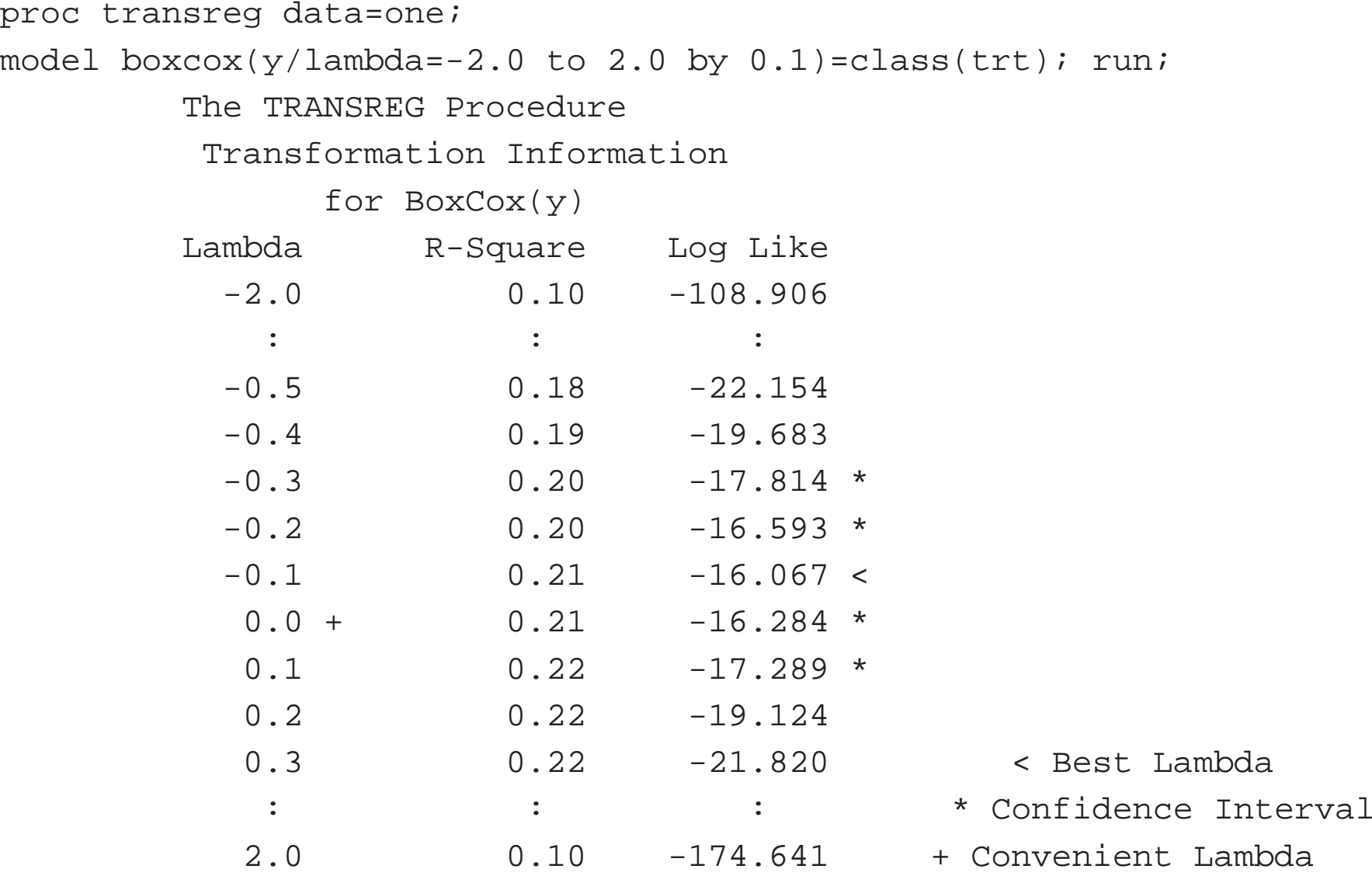

## **Nonnormality**

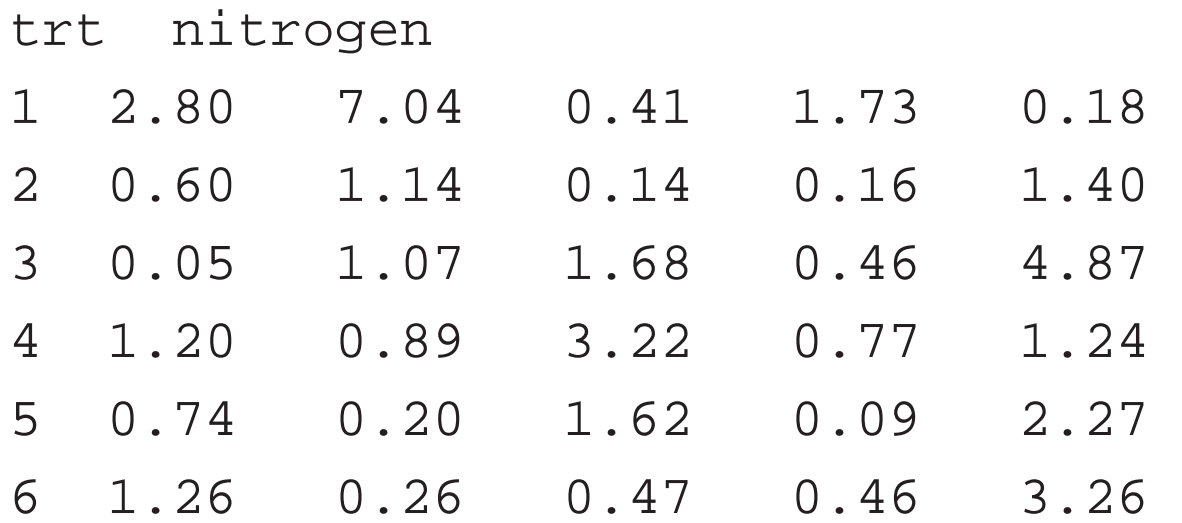

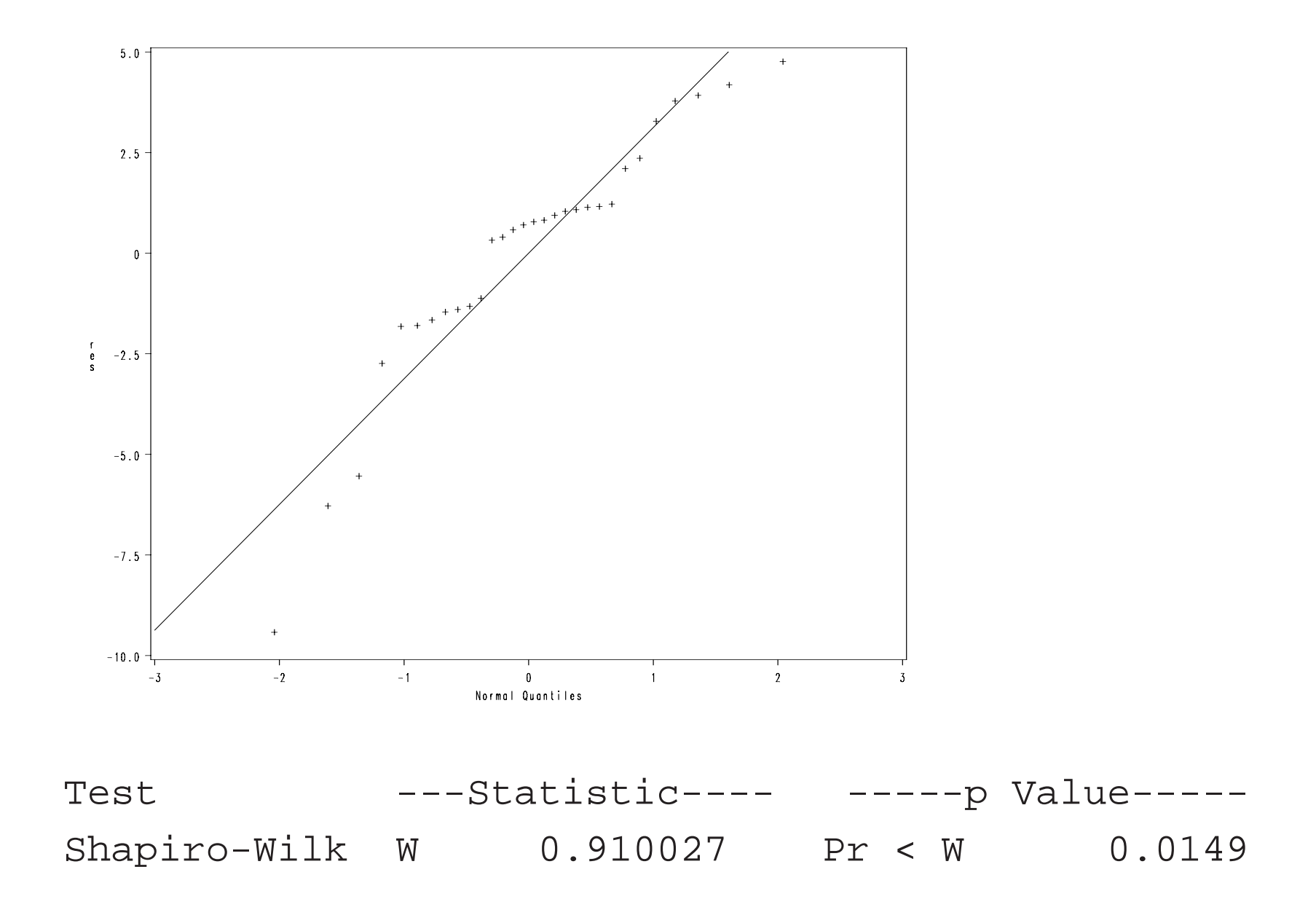

#### **Kruskal-Wallis Test: <sup>a</sup> Nonparametric alternative**

 $a$  treatments,  $H_0: a$  treatments are not different.

- $\bullet~$  Rank the observations  $y_{ij}$  in ascending order
- $\bullet~$  Replace each observation by its rank  $R_{ij}$  (assign average for tied observations)
- $\bullet$ Test statistic

$$
-H = \frac{1}{S^2} \left[ \sum_{i=1}^a \frac{R_{i.}^2}{n_i} - \frac{N(N+1)^2}{4} \right] \approx \chi_{a-1}^2
$$
  
– where  $S^2 = \frac{1}{N-1} \left[ \sum_{i=1}^a \sum_{j=1}^{n_i} R_{ij}^2 - \frac{N(N+1)^2}{4} \right]$ 

- $\bullet\,$  Decision Rule: reject  $H_0$  if  $H>\chi^2_{\alpha,a-1}.$
- $\bullet\,$  Let  $F_0$  be the  $F$ -test statistic in ANOVA based on  $R_{ij}.$  Then

$$
F_0 = \frac{H/(a-1)}{(N-1-H)/(N-a)}
$$

```
options nocenter ps=65 ls=80;
```
data new; input strain nitrogen @@;

cards;

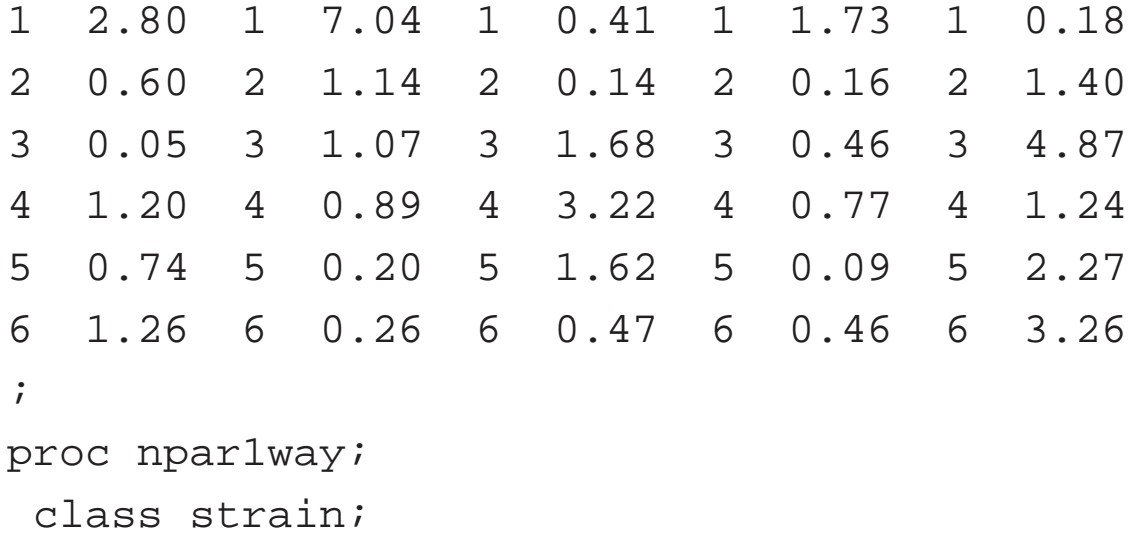

var nitrogen;

run;

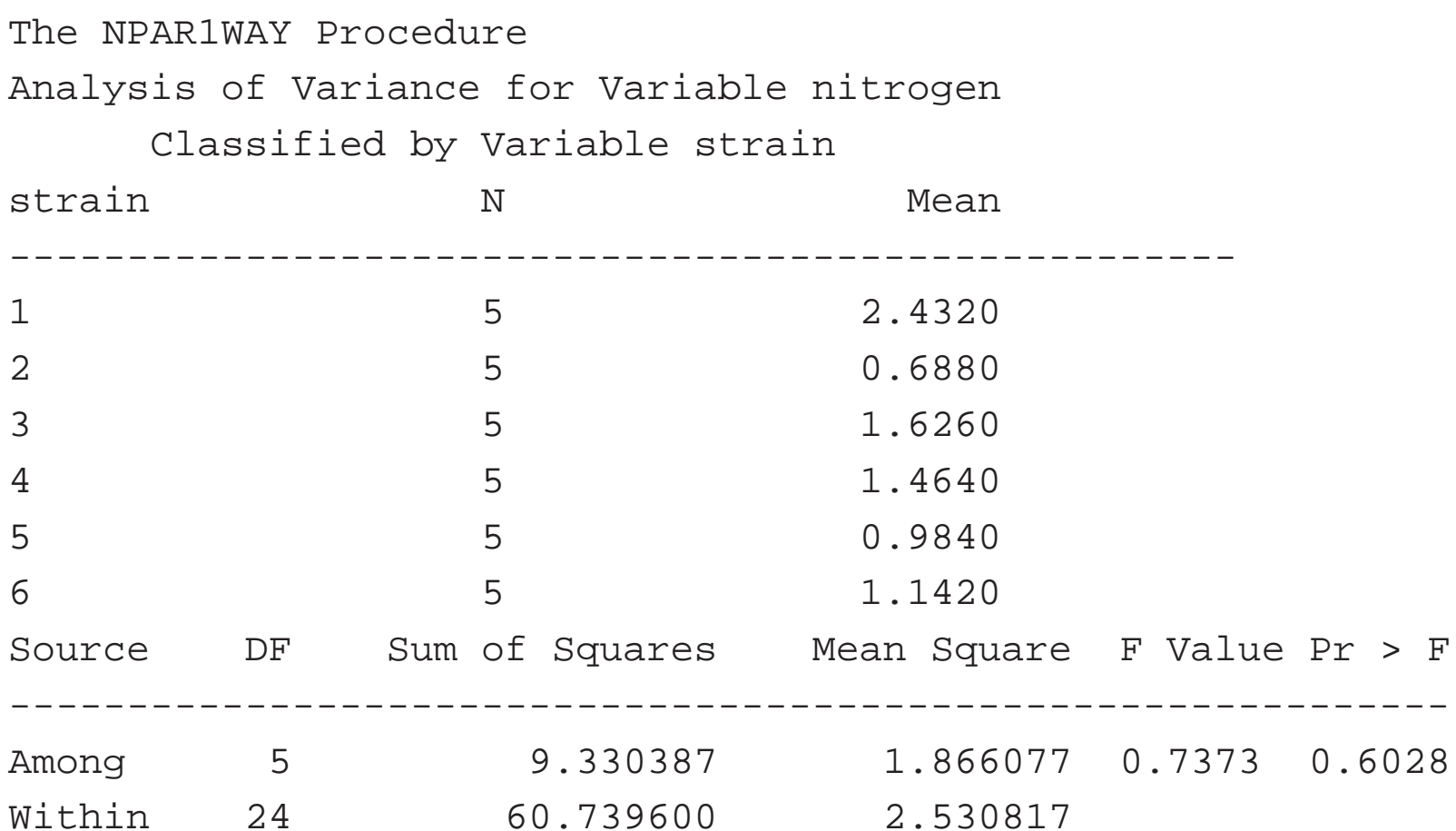

\_\_\_\_\_\_\_\_\_\_\_\_\_\_\_\_\_\_\_\_\_\_\_\_\_\_\_\_\_\_\_\_\_\_\_\_\_\_\_\_\_\_\_\_\_\_\_\_\_\_\_

#### The NPAR1WAY Procedure

#### Wilcoxon Scores (Rank Sums) for Variable nitrogen Classified by Variable strain

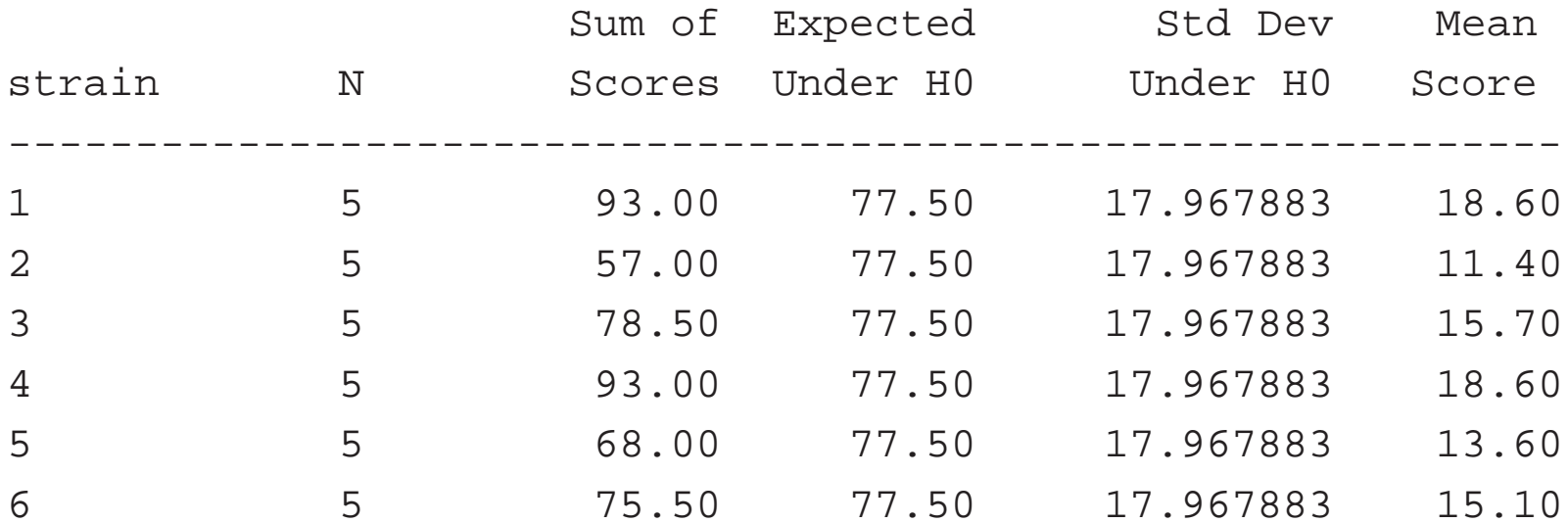

Average scores were used for ties.

Kruskal-Wallis Test

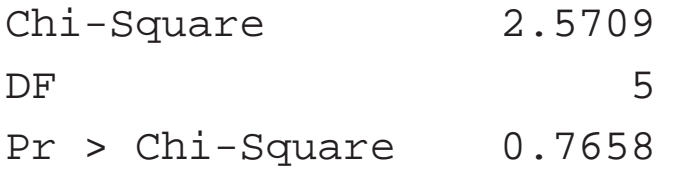